# Checking Balance

```
class StackObject {
   char cr;
   int loc;
   public StackObject(char c, int l) {
     cr = c;
     loc = 1; }
}
```
## The Stack

```
class MyStack {
   StackObject [] arr;
   int StackTop;
  public MyStack() { code
 }
```

```
 public void push (StackObject o) { code
 }
   public StackObject pop () { code
 }
```

```
 public MyStack() {
   arr = new StackObject[20];
   StackTop = -1;
 }
```

```
 public void push (StackObject o) {
   StackTop++;
   arr[StackTop] = o;
 }
```

```
 public StackObject pop () {
  if (StackTop == -1) {return null;}
     else {
        StackTop--;
        return arr[StackTop + 1];
 }
 }
```

```
class Auxiliaries {
   public static boolean matches(char a, char b) {
      boolean ans = false;
     if (( a == '(') && (b == ')') ans = true;
     if ((a == 'l') \& (b == 'l')) ans = true;
      return ans;
 }
```
#### public class Paranth { public static void main (String argv []) { code }

# Code in main method

```
char [] str = \{ ' (' , ' [' , ' ]', ' [' , ' ]', ]' \};
 StackObject ObjectOnTop;
int i = 0;
 boolean done = false;
 MyStack sta = new MyStack();
```
# main: the while loop

```
 while( (i < str.length) && ! done) {
```

```
if ( (str[i] == '(') || (str[i] == '[')) {
        code1
 }
       else if( (str[i] == ')') || (str[i] == ']') ) {
        code2
 } 
       i++;
```
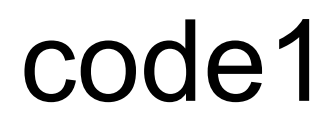

sta.push(new StackObject(str[i],i));

#### code2

```
 ObjectOnTop = sta.pop();
      // pop otherwise, and process as below
     if (ObjectOnTop == null) {
       done = true; Print error message
 }
      else if (! Auxiliaries.matches(ObjectOnTop.cr, str[i]) ) {
       done = true; Print error message 
      }
```
## main: Outside the while loop

if (!done  $&&$  (sta.pop() != null) ) System.out.println("Paranths need to be closed");